# **Controle das Entradas de Expedição por OP (CCTCO225)**

Esta documentação é válida para todas as versões do Consistem ERP.

## **Pré-Requisitos**

Não há.

### **Acesso**

Módulo: Industrial - PPCP Confecção

Grupo – Movimentação de Produção

## **Visão Geral**

O objetivo deste programa é efetuar a movimentação da fase de expedição das ordens de produção com a leitura de tags das OPs.

#### Importante

A fase deverá estar cadastrada com o tipo de fase "4 - Expedição" no programa [Cadastro de Fase de Produção \(CCTCP170\).](https://centraldeajuda.consistem.com.br/pages/viewpage.action?pageId=246977627)

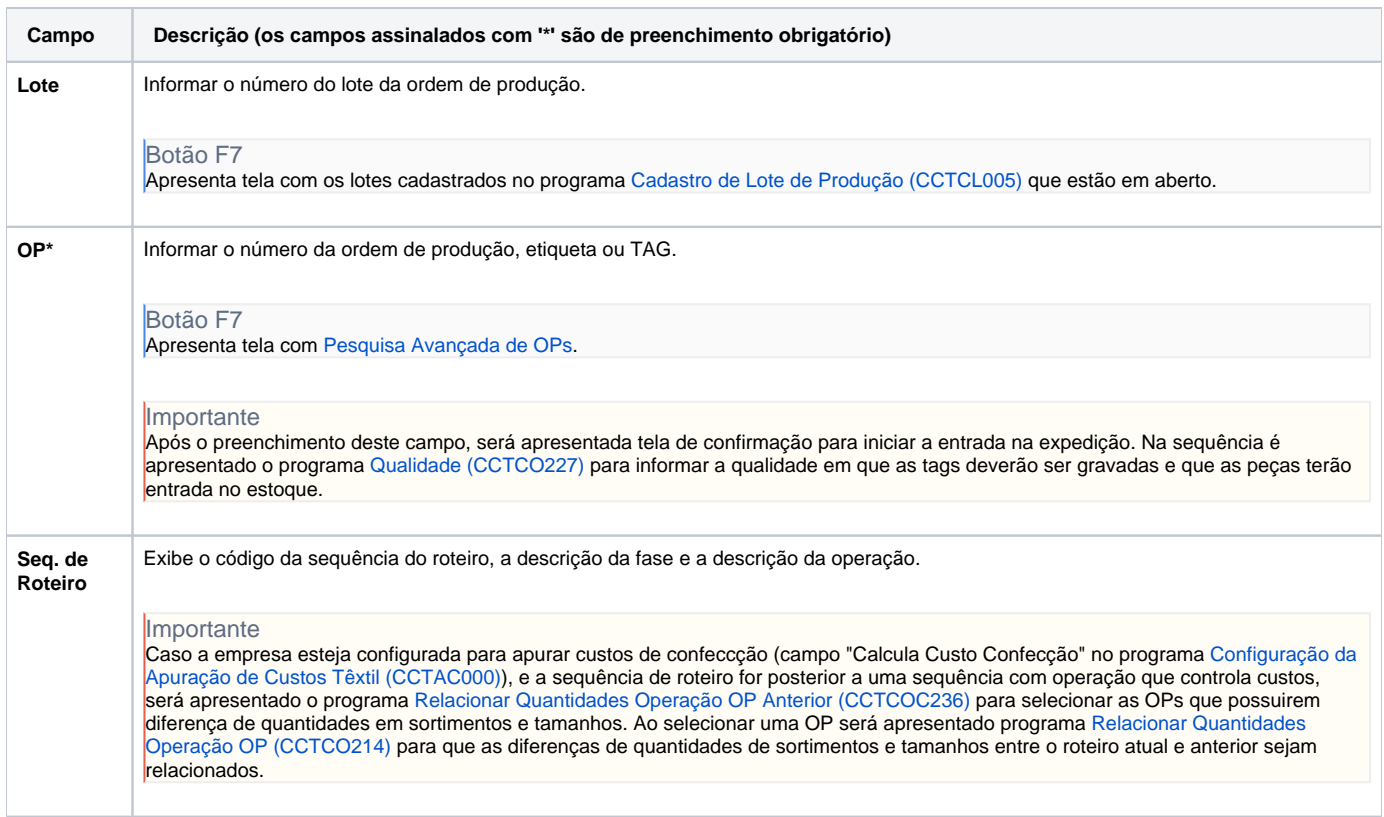

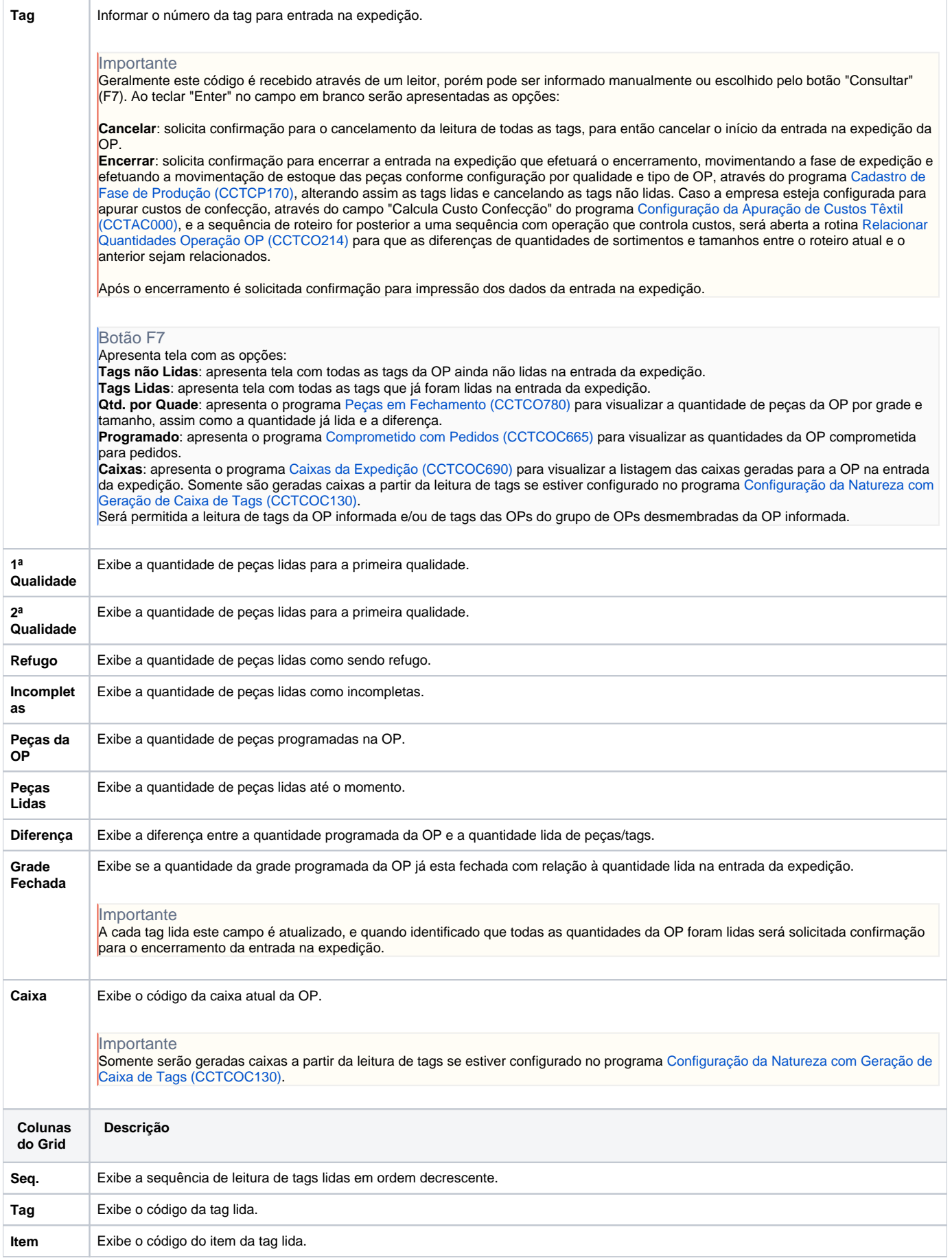

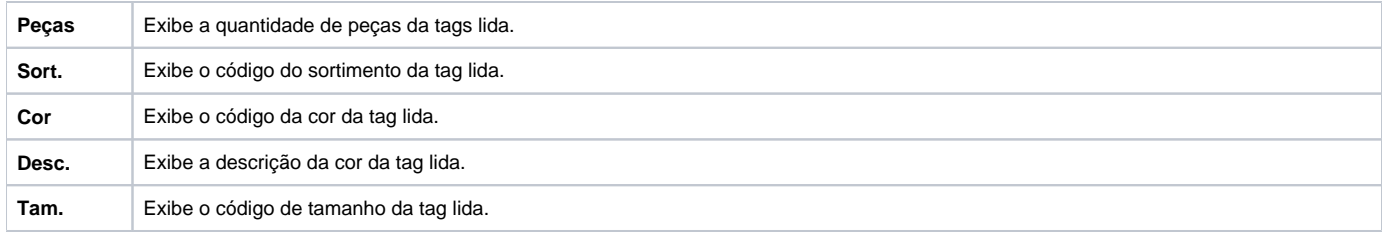

Atenção

As descrições das principais funcionalidades do sistema estão disponíveis na documentação do [Consistem ERP Componentes.](http://centraldeajuda.consistem.com.br/pages/viewpage.action?pageId=56295436)

A utilização incorreta deste programa pode ocasionar problemas no funcionamento do sistema e nas integrações entre módulos.

Exportar PDF

Esse conteúdo foi útil?

Sim Não